# **Getting started with recount2 and accessing it via R**

Collado-Torres  $L^{1,2,*}$ , Nellore  $A^{3,4,5}$ , Jaffe AE<sup>1,2,6,7</sup> \* leo.collado@libd.org

<sup>1</sup>Lieber Institute for Brain Development, <sup>2</sup>CCB JHU, <sup>3</sup>BME <sup>4</sup>Surgery and <sup>5</sup>CBP OHSU, <sup>6</sup>Biostatistics and <sup>7</sup>Mental Health JHU,

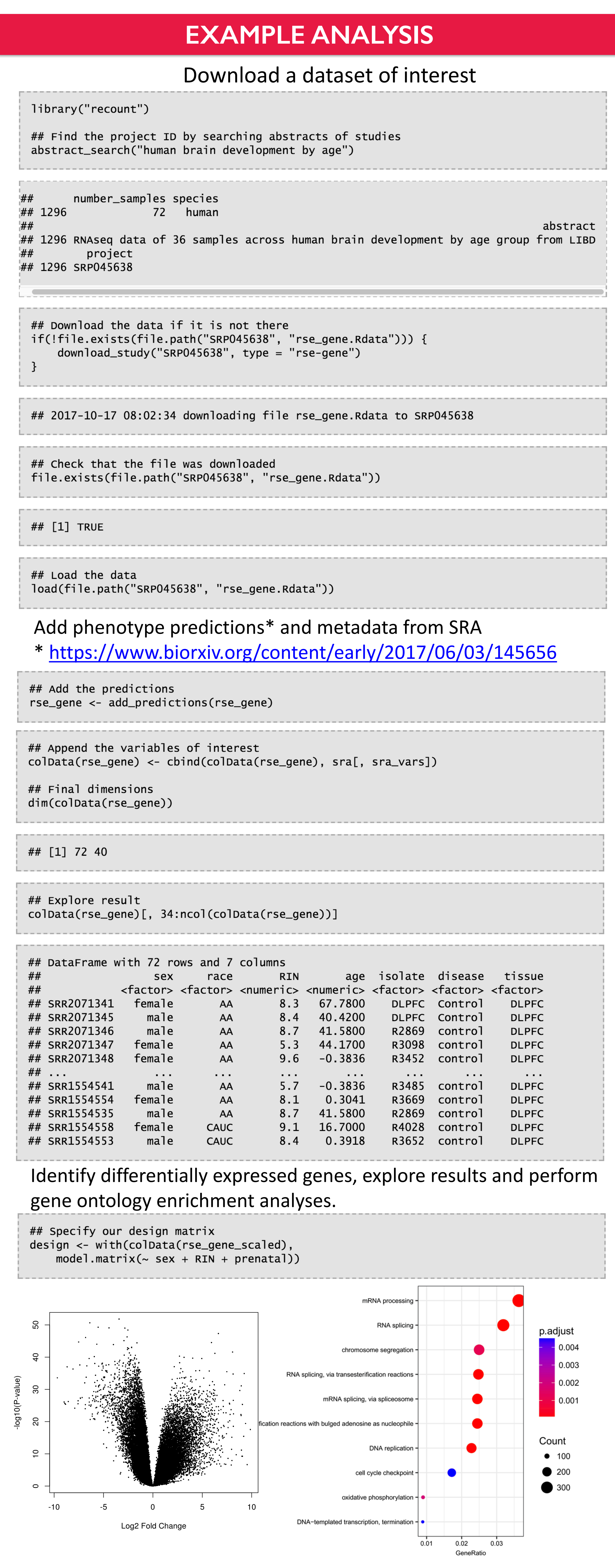

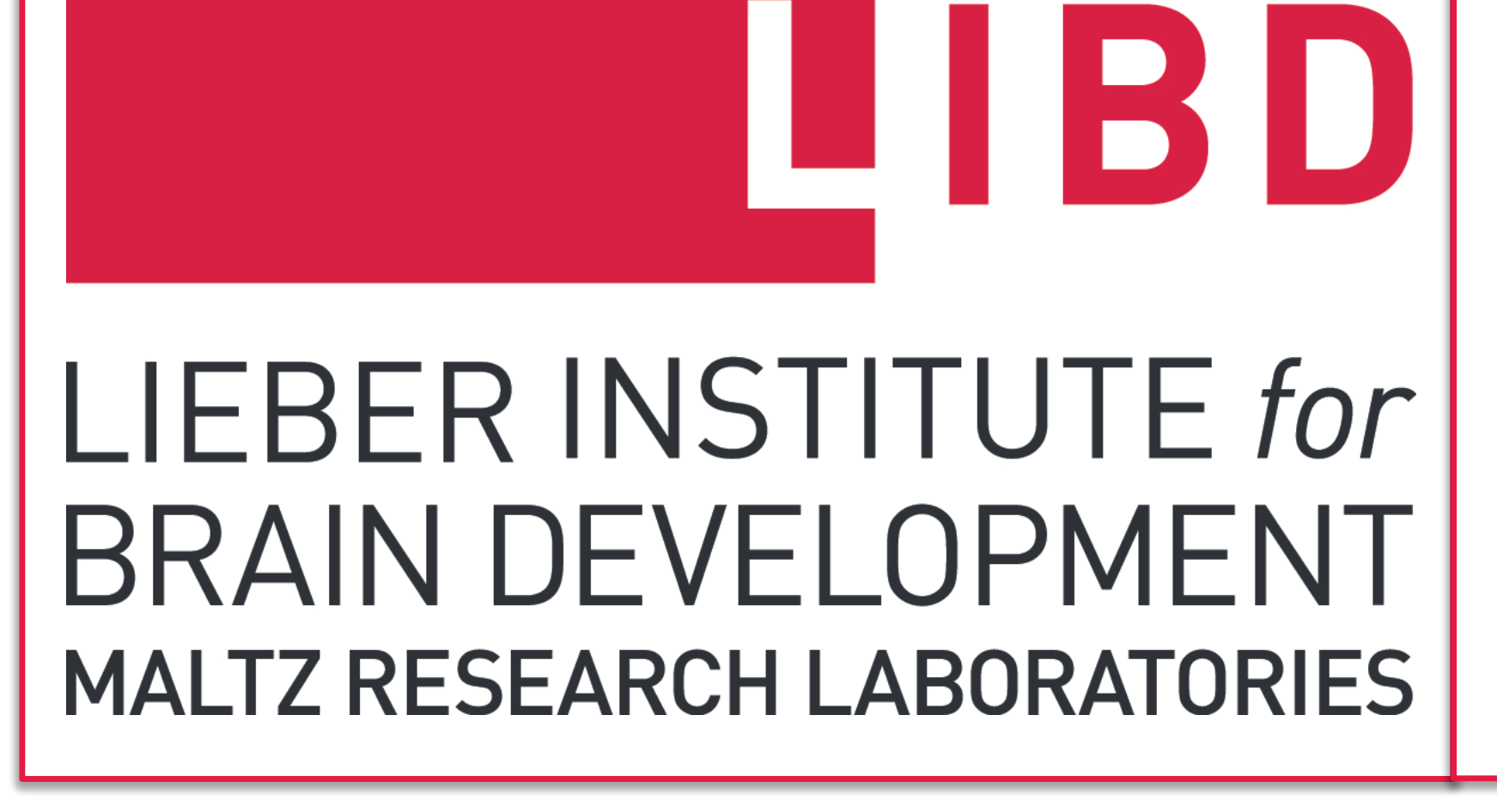

# **ABSTRACT**

The recount2 resource is composed of over 70,000 uniformly processed human RNA-seq samples spanning TCGA and SRA, including GTEx. The processed data can be accessed via the recount2 website

https://jhubiostatistics.shinyapps.io/recount/ and the recount Bioconductor package

http://bioconductor.org/packages/recount. Here we describe the recount2 resource starting from how the coverage count matrices were computed in recount2 as well as different ways of obtaining public metadata, which can facilitate

downstream analyses. We showcase how to use the recount package and how to integrate it with other Bioconductor packages. We illustrate step-by-step directions that show how to do a gene-level differential expression analysis, visualize base-level genome coverage data, and perform an analyses at multiple feature levels. The associated workflow at https://f1000research.com/articles/6-1558/v1 provides further information to understand the data in recount2 and a compendium of R code to use the data.

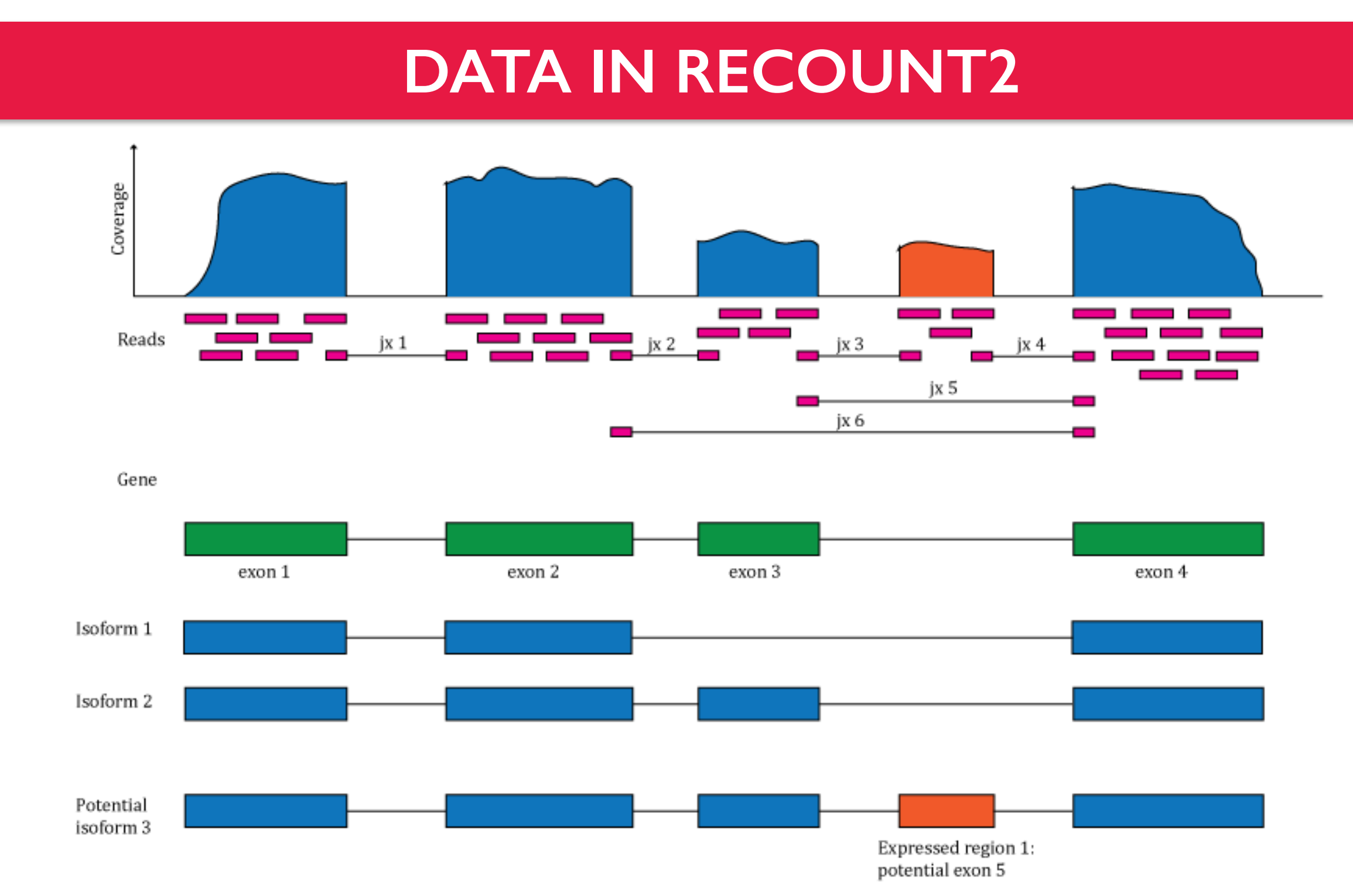

Gene, exon, exon-exon junction, and expressed region data is available from recount2. The data is provided as RangedSummarizedExperiment objects that can be easily downloaded and loaded in an R session.

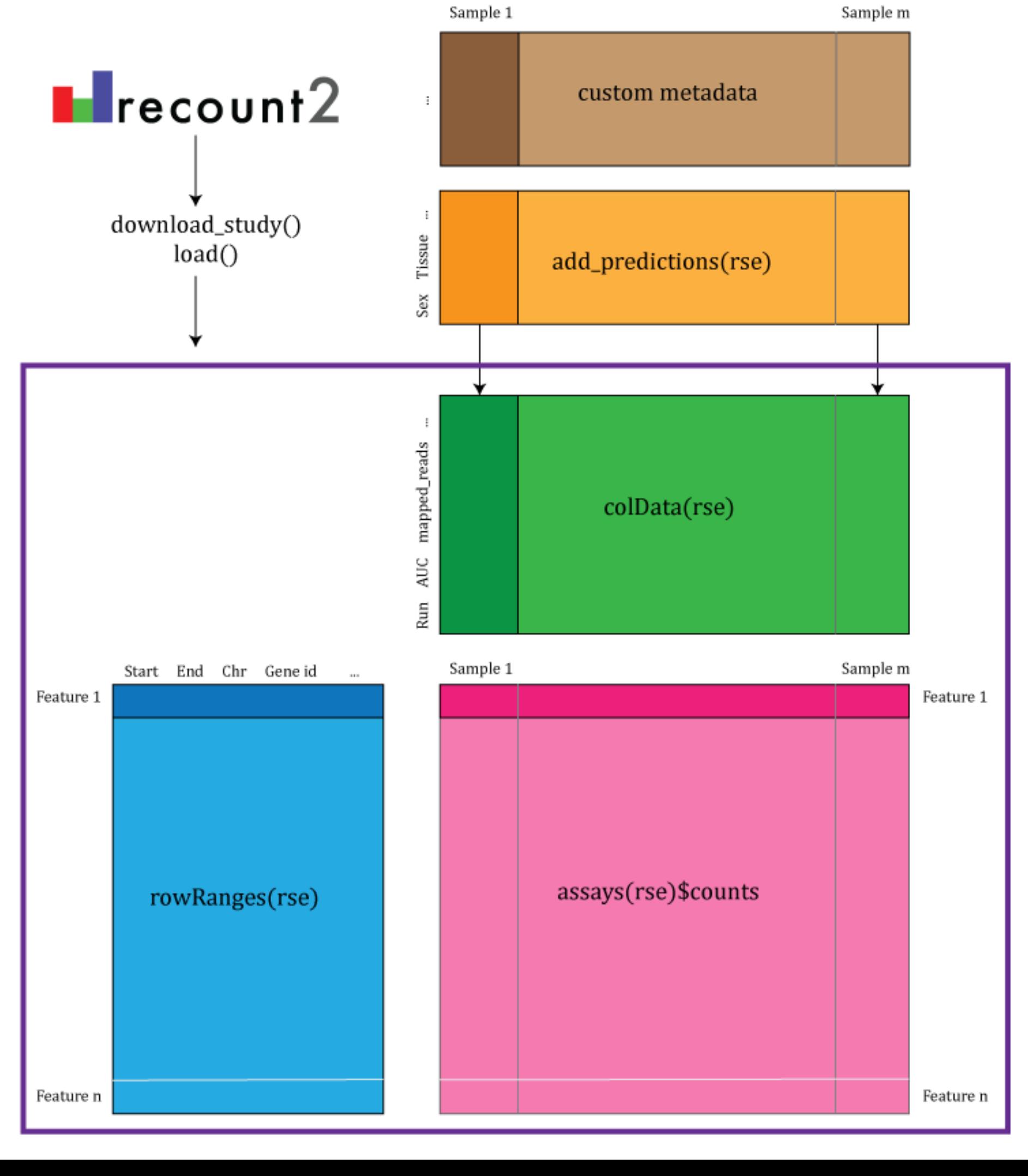

# **COUNTS PROVIDED**

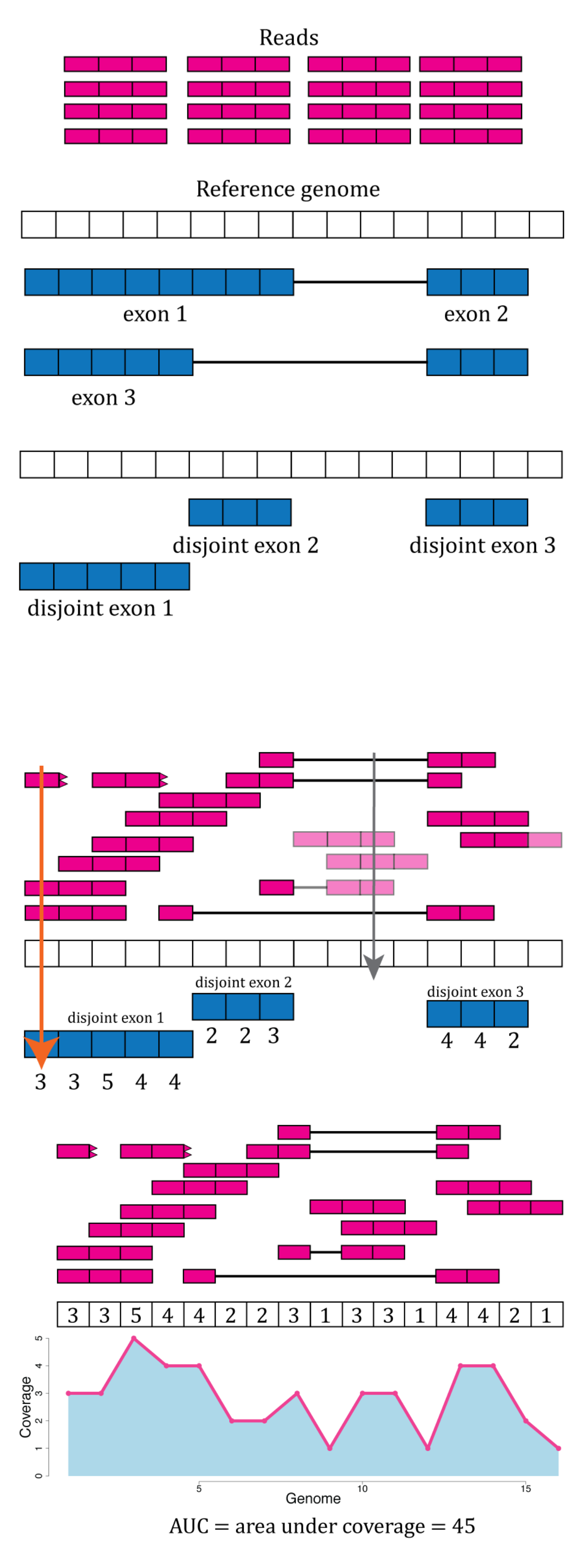

 $\sum_{i}^{n}$  coverage<sub>i</sub>  $\frac{\text{target}}{\text{*}}$  $=$  scaled read counts **Read Length** mappeo

 $\frac{\sum_{i}^{n} \text{coverage}_i}{\text{AUC}}$  $\frac{1}{x}$  \* target = scaled read counts (2)

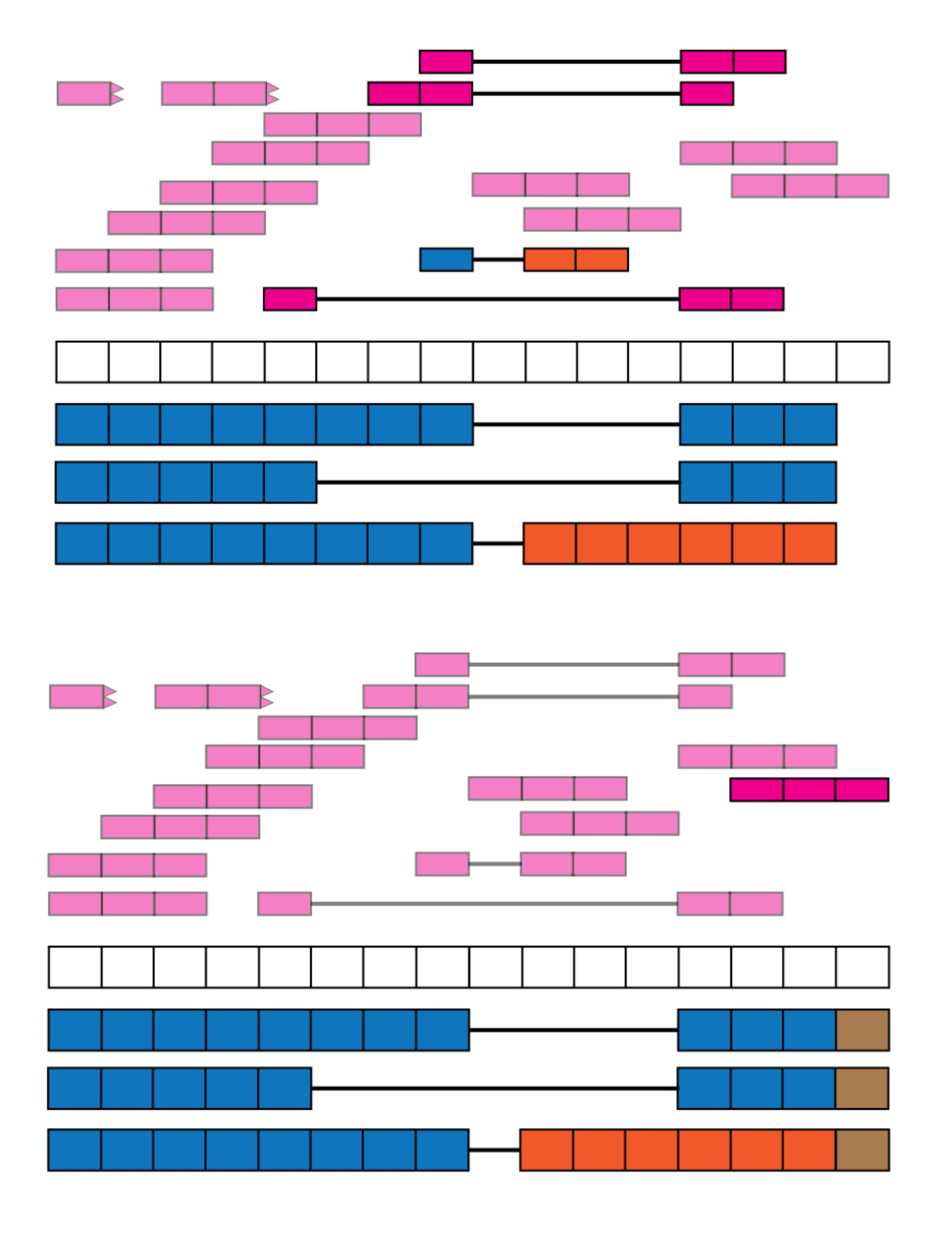

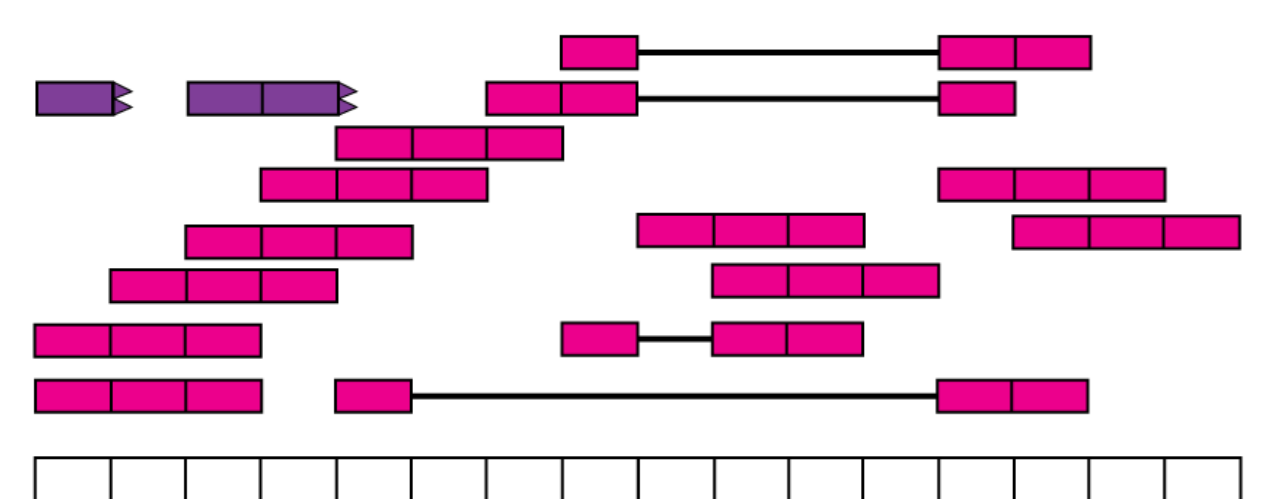

RNA-seq reads were aligned to the reference genome using Rail-RNA which can soft-clip reads. Using the annotation information from Gencode v25 we identified the *disjoint* exonic fragments of the transcriptome so that we could quantify them.

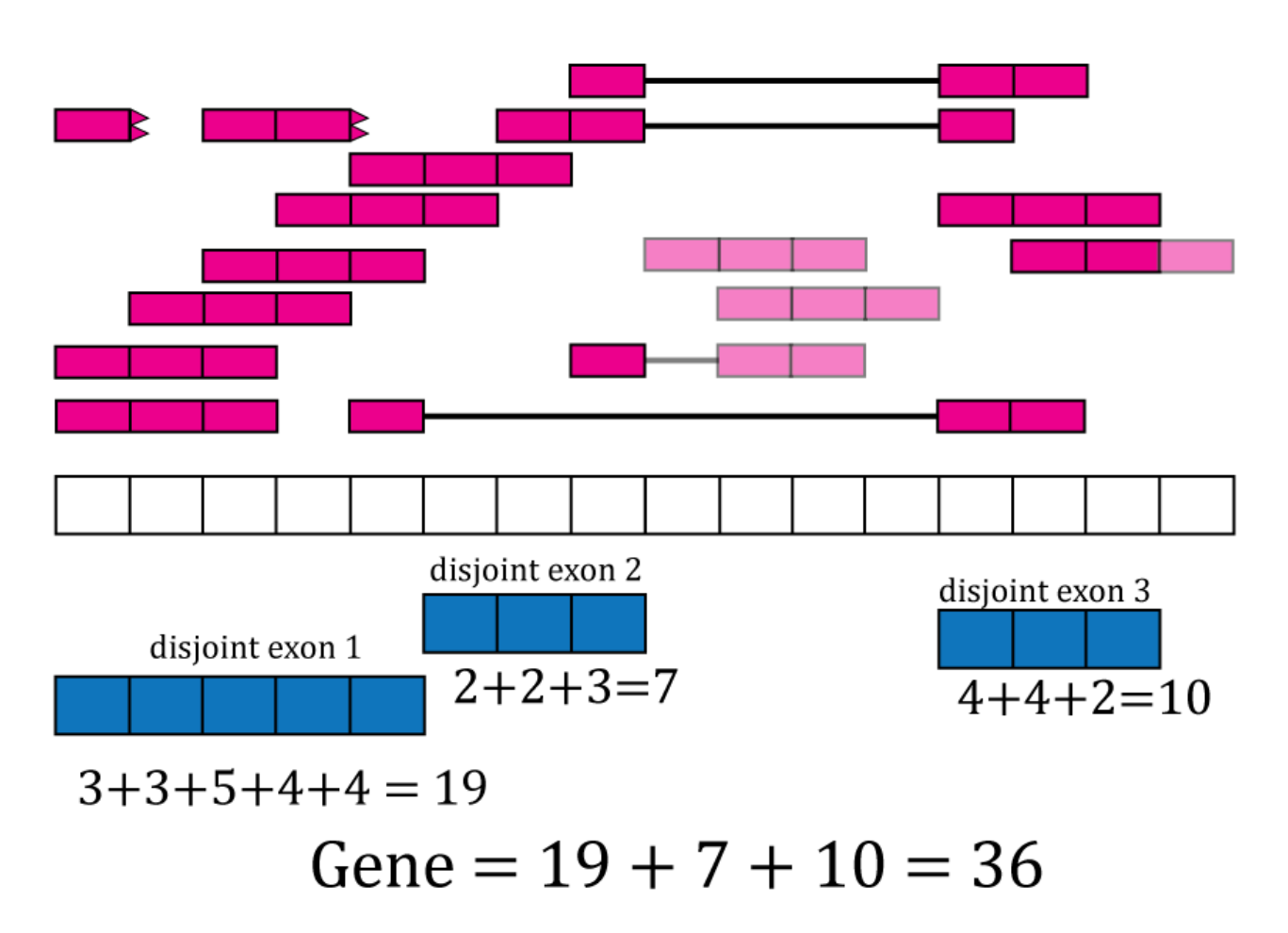

We compute the base-pair coverage for all disjoint exons, and sum them to obtain the disjoint exon counts. We then sum the exon counts to obtain the gene counts. One could then scale the counts using equation (1) assuming equal read length. Due to soft-clipping, not all reads contribute equally so we use the  $(1)$  area under the coverage as shown in equation (2) to scale the counts to a common library size.

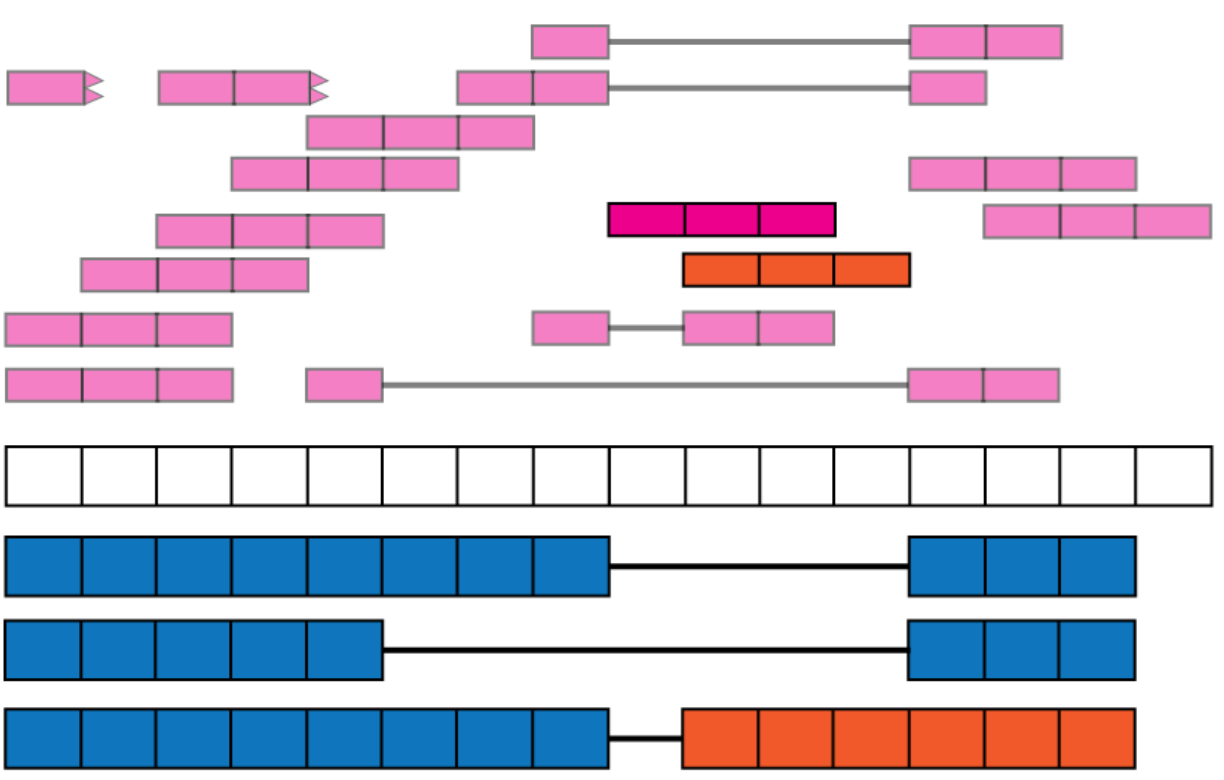

The expression data in recount2 can be used to identify potential (a) new isoforms by identifying expressed regions and using the exon-exon junction data, (b) retained introns, or (c) update exon boundaries. We encourage others to develop new methods using this data.

## **SUMMARY**

We described in detail the available data in recount2, how the coverage count matrices were computed, the metadata included in recount2 and how to get new phenotypic information from other sources. We showed how to perform a DE analysis at the gene and exon levels as well as use an annotation-agnostic approach. Finally, we explained how to visualize the base-pair information for a given set of regions. This work constitutes a strong basis to leverage the recount2 data for human RNA-seq analyses.

## **ACKNOWLEDGEMENTS**

- LCT and AEJ were supported by the National Institutes of Health (grant R21 MH109956-01). LCT and AN were supported by the National Institutes of Health (grant R01 GM105705).
- We would like to acknowledge the members of Andrew Jaffe (Lieber Institute for Brain Development, Johns Hopkins Medical Campus) and Alexis Battle (Department of Computer Science, Whiting School of Engineering at Johns Hopkins University) labs for feedback on the explanatory figures.
- recount2 is hosted on **SciServer**, a collaborative research environment for largescale data-driven science. It is being developed at, and administered by, the **Institute for Data Intensive Engineering and Science (IDIES)** at Johns Hopkins University. SciServer is funded by the National Science Foundation Award ACI-1261715.

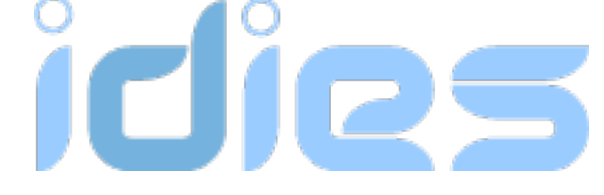

### **BEYOND GENES**

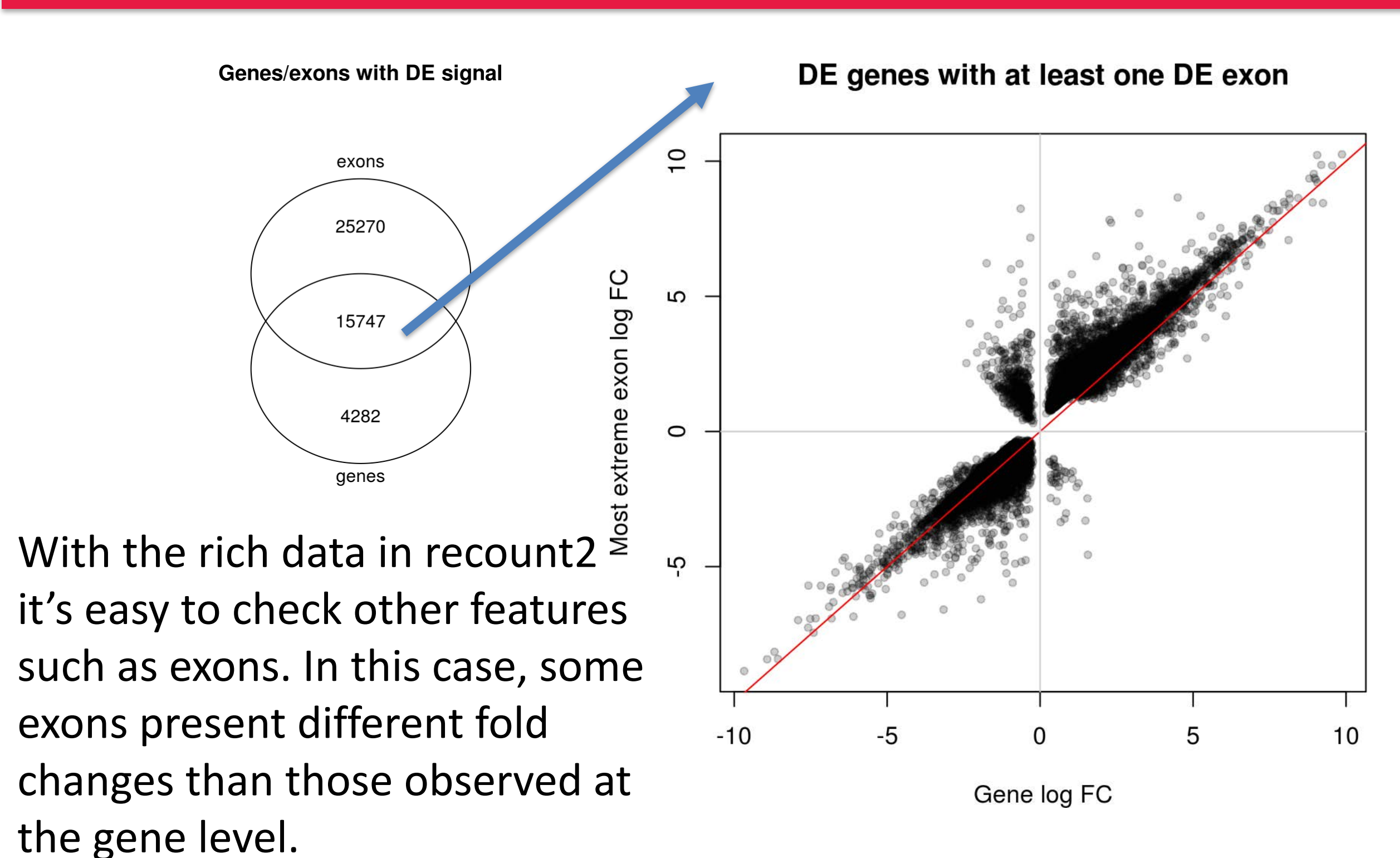

## Visualize DER #2 plotRegionCoverage(regions = regions\_resized, regionCoverage = regionCov, groupInfo = colData(rse\_er\_scaled)\$prenatal, nearestAnnotation = nearest\_ann, annotatedRegions = regions\_ann,  $txdb = gencode_v25_hg38_txdb,$  $scalefac = 1$ ,  $ylab = "Coverage (RP40M, 100bp)"$  $ask = FALSE, verbose = FALSE, which Regions = 2)$ ETS2. 16843 bp from tss: insid

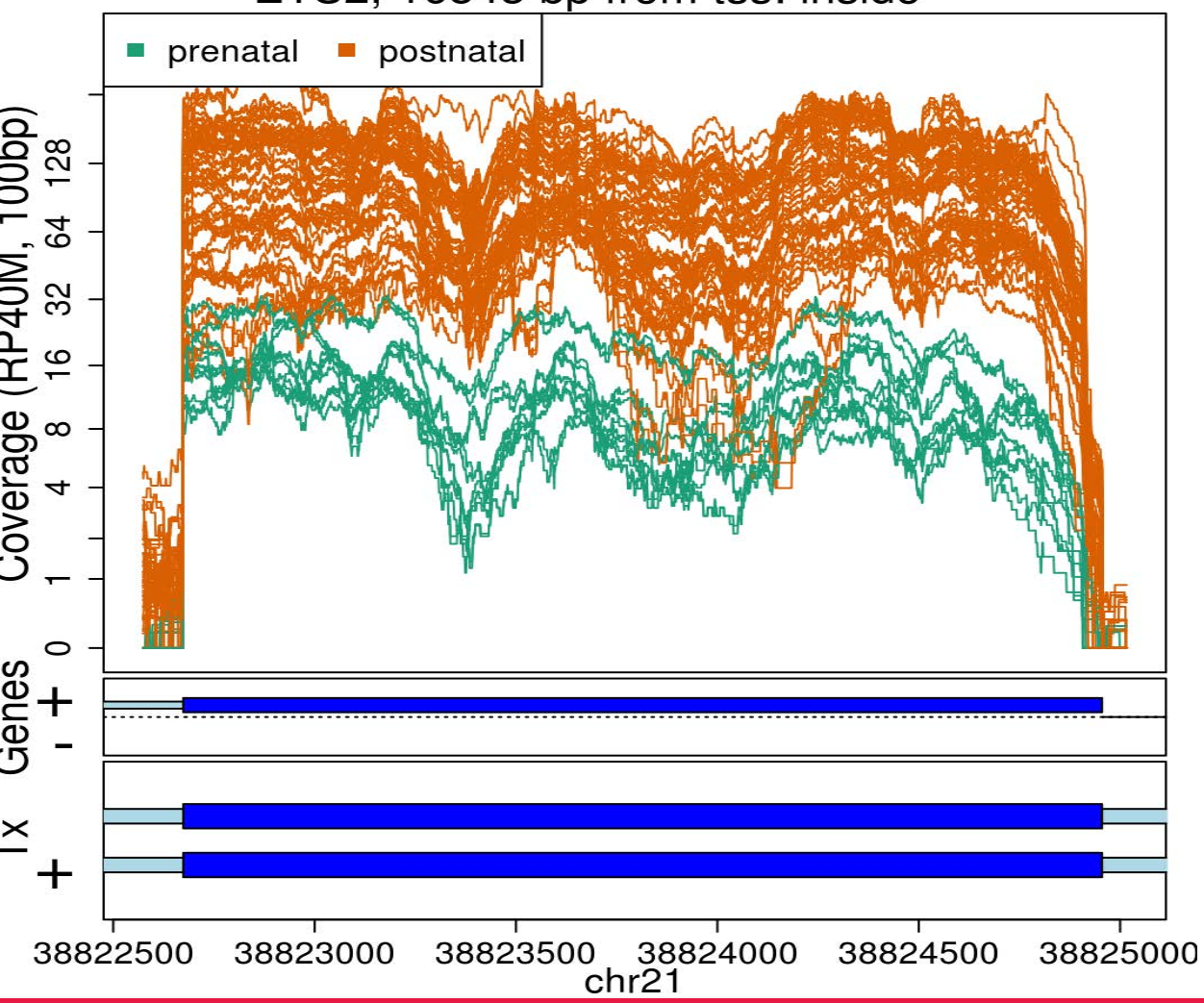

We can also identify expressed regions using derfinder and then determine if any of them are differentially expressed. The differentially expressed regions might match known exons such as the one shown here, but do not necessarily overlap annotated features.